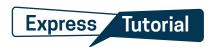

## Octane

Welcome to the Octane Express Tutorial! Watch the Octane Express video series and use this document as a reference guide while learning loan process.

|   | Introduction                                                                                                    |         |
|---|----------------------------------------------------------------------------------------------------|---------|
| 0 | ☐ 1. Open Google Chrome ☐ 2. Upload Octane Bookmarks(Click Here) ☐ 3. Gather Information Required for Disclosures (Click Here)                                                                              |         |
|   | Loan Registration                                                                                                    |         |
| 1 | 1. Upload Loan 2. Authorize & Request Credit 3. Import Terms                                                                                                    |         |
|   | 4. Complete Disclosure Preparation Workflow, Send Loan Key(s) 5. Gather Documents Required for Initial Underwrite (Click Here)                                                                              |         |
|   | Initial Underwrite                                                                                                    |         |
| 2 | ☐ 1. Change Document Filter - 'Prior to Approval - Unapproved by Pro☐ 2. Quality Assurance - Review Income & Assets☐ 3. Fulfill Conditions - Upload Documents & Fulfill Requirements☐ 4. Submittal Workflow | ovider' |
|   | Processing                                                                                                    |         |
| 3 | <ul> <li>1. 3rd-Party Services (Click Here)</li> <li>2. Review Rejected Conditions</li> <li>3. Fulfill 80% of Remaining Conditions</li> <li>4. Resubmittal Workflow</li> </ul>                              |         |
|   |                                                                                                    |         |
| 4 | Closing  1. Initial Closing Disclosure Requirements  2. Final Closing Disclosure Requirements  3. Funding Requirements                                                                                      |         |